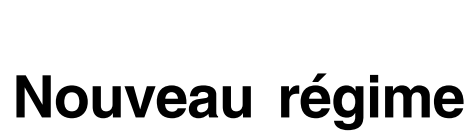

# **Demande d'enregistrement d'un régime de retraite**

Le présent formulaire s'adresse à vous, administrateur de régime de retraite, ou à votre mandataire. Il vous guide dans votre démarche pour faire enregistrer un régime de retraite auprès de la Régie des rentes du Québec. En plus de faciliter votre tâche, il vous permet de vous assurer que sont inclus dans la demande tous les documents et renseignements requis par la Loi sur les régimes complémentaires de retraite (la Loi ou L) et sa réglementation, soit le Règlement sur les régimes complémentaires de retraite (le Règlement) et le Règlement sur la soustraction de certaines catégories de régimes de retraite à l'application de dispositions de la Loi sur les régimes complémentaires de retraite (le Règlement sur les régimes soustraits).

Dans le cas où un régime a des participants au Québec ainsi qu'en Alberta, en Colombie-Britannique, au Manitoba, au Nouveau-Brunswick, en Nouvelle-Écosse, en Ontario, en Saskatchewan, à Terre-Neuve-et-Labrador, dans les Territoires du Nord-Ouest, dans le Territoire du Nunavut ou dans le Territoire du Yukon, il doit être enregistré auprès de l'organisme auquel est assujetti le plus grand nombre de participants actifs. Un régime ayant en plus des participants à l'Île-du-Prince-Édouard ou hors du Canada ou dont l'emploi est régi par la législation fédérale peut également devoir être enregistré auprès d'un autre organisme de surveillance.

L'analyse faite par la Régie des rentes du Québec est plus rapide lorsque la demande est complète. Il est donc important de répondre à toutes les questions et d'envoyer tous les documents nécessaires. La section 8 vous permet de vérifier si votre demande est complète.

À moins que la Régie n'accorde un délai supplémentaire, la demande d'enregistrement d'un régime de retraite doit être fournie à la Régie des rentes du Québec au plus tard le 90<sup>e</sup> jour suivant la date d'entrée en vigueur du régime de retraite.

La date d'entrée en vigueur du régime est, selon la première éventualité :

- la date à compter de laquelle les services des travailleurs sont pris en compte, au fur et à mesure qu'ils sont effectués, pour le calcul de leur rente ou, dans un régime à cotisation déterminée, pour le paiement de la cotisation patronale ;
- la date à laquelle débute la perception des cotisations salariales.

Le présent formulaire doit être adressé à la **Direction des régimes de retraite**, **Régie des rentes du Québec, C. P. 5200, Québec (Québec) G1K 7S9**. Pour tout renseignement, adressez-vous au responsable de l'information :

- Téléphone : (418) 643-8282
- Télécopieur : (418) 643-7421
- Courriel : rcr@rrq.gouv.qc.ca **rcr@rrq.gouv.qc.ca**

N. B. La personne qui demande l'enregistrement d'un régime équivalent, au sens de l'article 34 de la Loi, doit l'indiquer clairement lors de la demande d'enregistrement du régime. De plus, la personne qui établit ce régime doit fournir une attestation d'équivalence pour que la Régie puisse enregistrer le régime à titre de régime équivalent (voir la **Lettre no 9** portant sur le droit d'adhésion).

> Régie des rentes uébec **m m**

### **Section 1 Renseignements concernant le régime**

Indiquez, tel qu'il est précisé dans les dispositions du régime, le nom du régime, sa date d'entrée en vigueur et la date de la fin de son exercice financier.

Certaines caractéristiques du régime nécessitent l'autorisation ou l'approbation de la Régie ; il est donc important de les indiquer clairement dans cette section.

Un régime interentreprises est un régime auquel adhèrent des travailleurs relevant d'employeurs différents. Toutefois, un régime peut ne pas être considéré comme interentreprises si les employeurs parties au régime sont soit des sociétés filiales d'une même société mère, soit une société mère et ses filiales, et qu'il y est prévu que les filiales parties au régime et la société mère consentent à ce que le régime ne soit pas considéré comme interentreprises. Dans ce cas, les employeurs parties au régime sont solidairement responsables des obligations qui incombent à chacun d'entre eux en vertu du régime ou de la Loi (L11).

#### **Section 2 Administrateur du régime**

Un régime de retraite doit être administré par un comité de retraite à compter de son enregistrement (L147).

Cependant, jusqu'à ce qu'il soit enregistré, le régime peut être administré par l'employeur si le comité de retraite n'est pas formé (L149).

De plus, si le régime compte au plus 25 participants\* et bénéficiaires, il peut, s'il le prévoit, être administré par l'employeur ou par un comité de retraite restreint (article 1 du Règlement sur les régimes soustraits).

Finalement, l'administrateur du régime peut aussi être une personne, un organisme ou un groupement habilité par une loi à administrer le régime (L266). C'est le cas notamment des régimes administrés par un syndicat en vertu de l'article 9 de la Loi sur les syndicats professionnels.

Veuillez remplir la partie pertinente de l'annexe 2.

#### **Section 3 Renseignements concernant l'employeur partie au régime**

Indiquez le nom de l'employeur partie au régime. Si plus d'un employeur participe au régime, remplissez également l'annexe 3. Le nom de tous les employeurs parties au régime doit être mentionné dans les dispositions du régime, tel que stipulé à l'article 14 de la Loi.

#### **Section 4 Financement**

Un régime de retraite doit faire l'objet d'une évaluation actuarielle à la date de son entrée en vigueur, sauf s'il s'agit (L116) :

- d'un régime de retraite qui ne comporte que des dispositions à cotisation déterminée ;
- d'un régime de retraite qui ne comporte que des dispositions à cotisation déterminée et des droits garantis par un assureur ;
- d'un régime de retraite garanti à l'égard duquel l'assureur est responsable de tous les frais et droits relatifs à sa terminaison.

Dans le présent formulaire, le terme « participant » employé seul désigne les participants actifs et non actifs.

# **Renseignements (suite)**

## **Section 5 Répartition du nombre de participants et de bénéficiaires**

Le nombre de participants actifs doit être réparti selon le sexe et le lieu de travail **à la date de la demande d'enregistrement**. Le nombre de participants actifs dont les conditions de travail sont régies par la législation fédérale doit être indiqué à la ligne « Emploi de compétence fédérale ».

Par lieu de travail, on entend l'endroit, tel une province ou un territoire, où se trouve l'établissement de l'employeur et dans lequel les participants actifs doivent se présenter afin d'exécuter leur travail ou, s'ils ne se présentent à aucun établissement de l'employeur, la province ou le territoire où se trouve l'établissement d'où ils reçoivent leur rémunération.

Le nombre de participants non actifs et de bénéficiaires n'est pas réparti selon le sexe, mais plutôt selon le lieu de travail du participant à la fin de sa participation active. Pour les bénéficiaires, il s'agit du lieu de travail du participant auquel ils sont liés.

### **Section 6 Consentement écrit des employeurs parties au régime**

Tout employeur à qui incombent des obligations en vertu du régime doit consentir par écrit à ces obligations. Ce consentement peut prendre différentes formes, la plus courante étant l'adoption d'une résolution par le conseil d'administration de l'employeur approuvant les dispositions du régime.

Dans le cas d'un régime auquel participent plusieurs employeurs, tous les employeurs doivent donner leur consentement par écrit, même lorsque le régime n'est pas considéré comme interentreprises.

Le consentement écrit des employeurs visés doit être annexé à la présente demande. Cependant, l'article 24 de la Loi prévoit une exception à cette obligation. Pour vous prévaloir de cette exemption, la section 6 doit être signée.

## **Section 7 Calcul des droits exigibles**

Le montant des droits exigibles est établi d'après le nombre de participants et de bénéficiaires qui sont sous la surveillance de la Régie **à la date de la demande d'enregistrement du régime** (ligne 1 de la section 5). Ceci exclut donc les participants et bénéficiaires de l'Île-du-Prince-Édouard, ceux couverts par la législation fédérale ainsi que ceux hors du Canada. En effet, ces derniers sont supervisés par la législation qui leur est applicable, s'il y a lieu.

Le chèque pour le paiement des droits doit être fait à l'ordre de la Régie des rentes du Québec.

Les droits exigibles sont de 500 \$ dans le cas d'un régime auguel s'applique le chapitre X de la Loi, c'est-à-dire les régimes qui sont tenus de produire une évaluation actuarielle (voir la section 4), sinon ils sont de 250 \$. À ces droits s'ajoute un montant prédéterminé pour chaque participant et bénéficiaire sous la surveillance de la Régie à la date de la demande d'enregistrement du régime, sous réserve d'un maximum de 100 000 \$. Lorsque le régime comporte un volet flexible, des droits de 1 000 \$ s'ajoutent.

Prenez note que le montant prédéterminé varie chaque année, selon la date de la demande d'enregistrement. Ainsi, pour une demande d'enregistrement présentée à la Régie entre le 31 décembre 2003 et le 30 décembre 2004, le montant est de 7,25 \$ pour chaque participant et bénéficiaire sous la surveillance de la Régie. Pour connaître le montant des années subséquentes, vous pouvez vous adresser au responsable de l'information à la Direction des régimes de retraite ou consulter le site Internet de la Régie. **site Internet de la Régie.**

### **Section 10 Nom et adresse de la personne qui représente l'administrateur du régime**

La personne qui représente l'administrateur du régime est l'interlocuteur désigné auprès de la Régie des rentes du Québec par l'administrateur du régime, c'est-à-dire la personne avec qui la Régie communique verbalement ou par écrit. C'est elle qui, entre autres :

- reçoit la correspondance écrite relative au régime ;
- s'occupe de donner suite aux demandes de la Régie ;
- fait suivre la correspondance relative au régime aux personnes, aux organismes ou aux sociétés concernés.

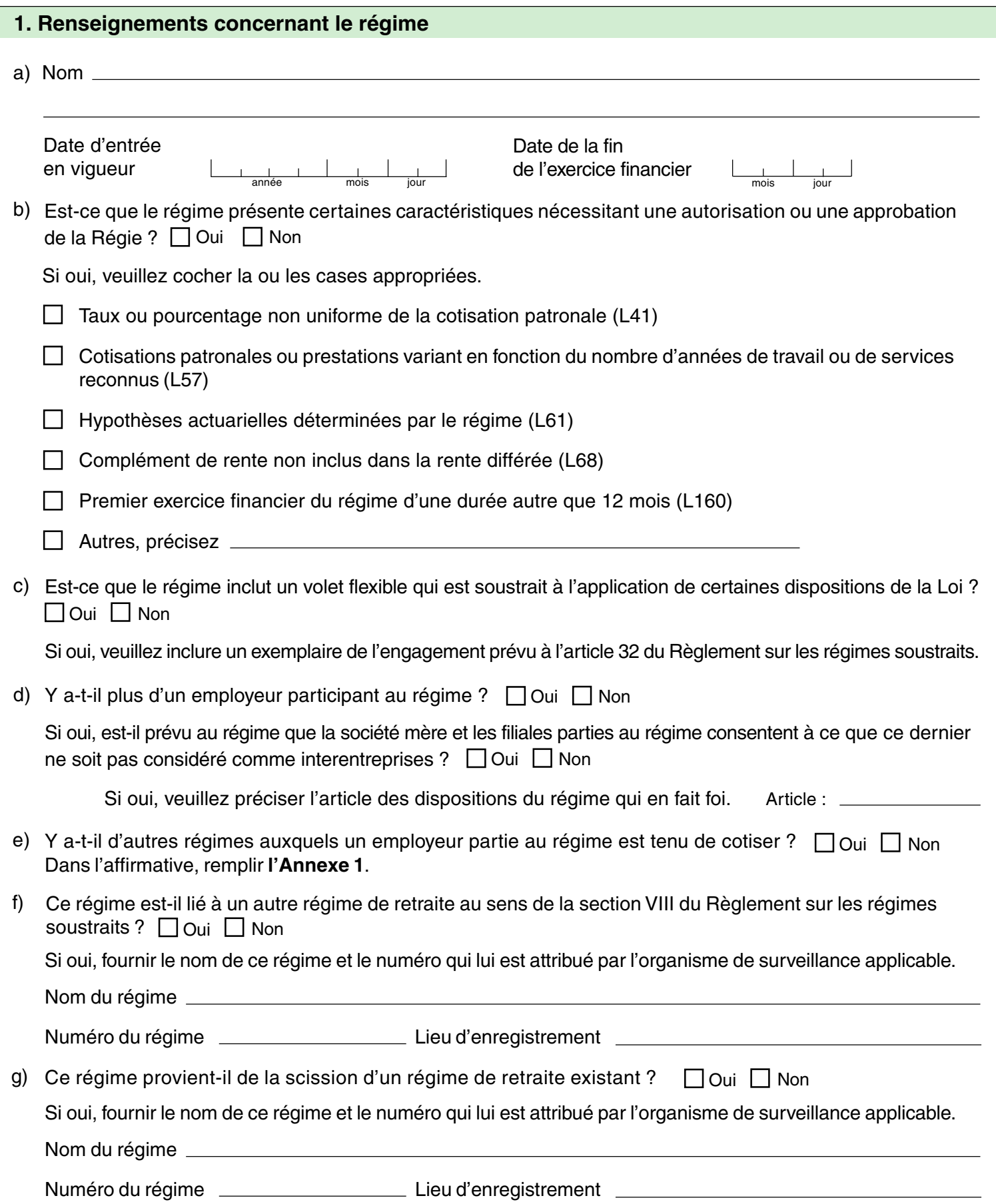

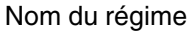

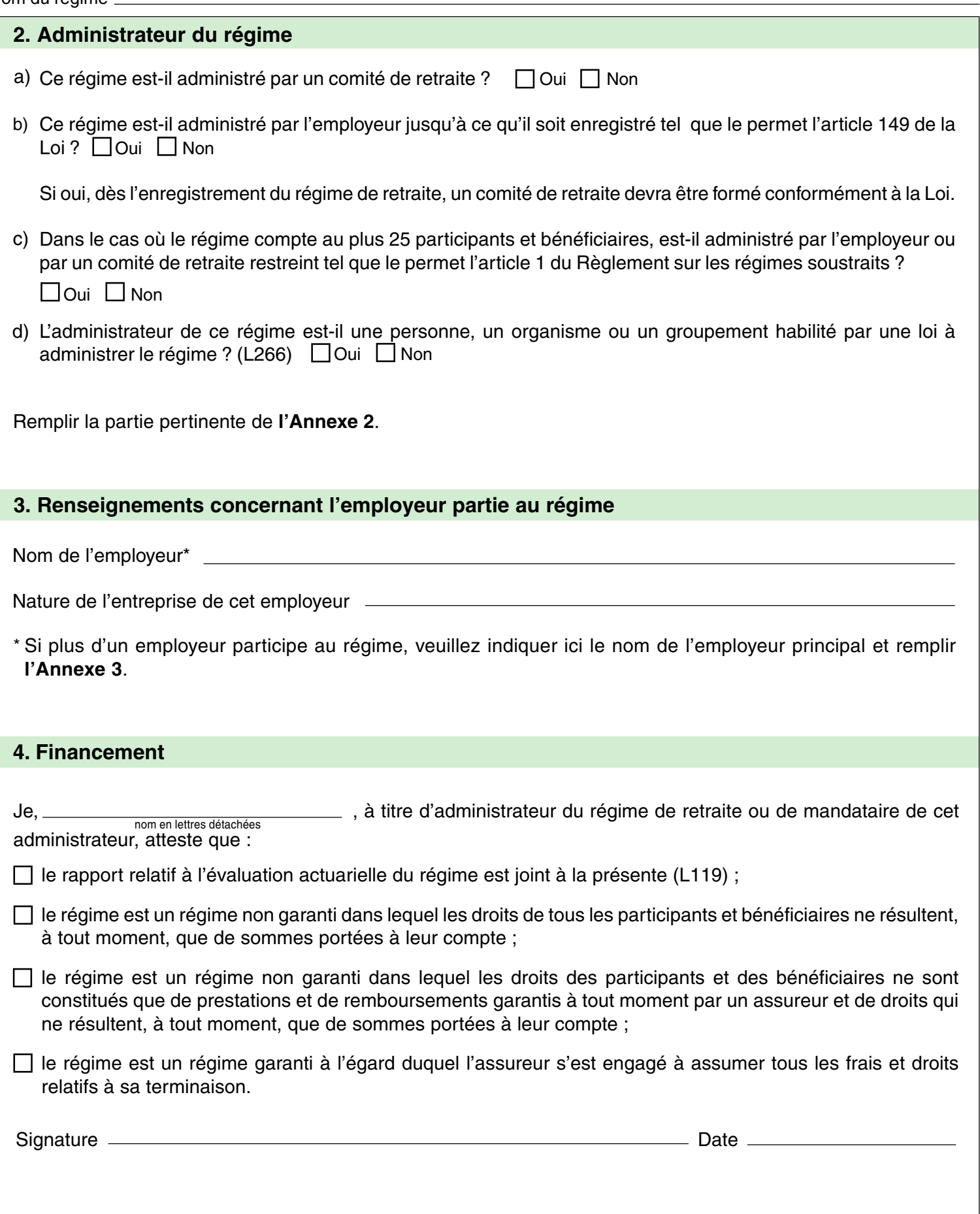

RCR-018 (04-07)

# **5. Répartition du nombre de participants et de bénéficiaires**

Nombre de participants et de bénéficiaires **à la date de la demande d'enregistrement**.

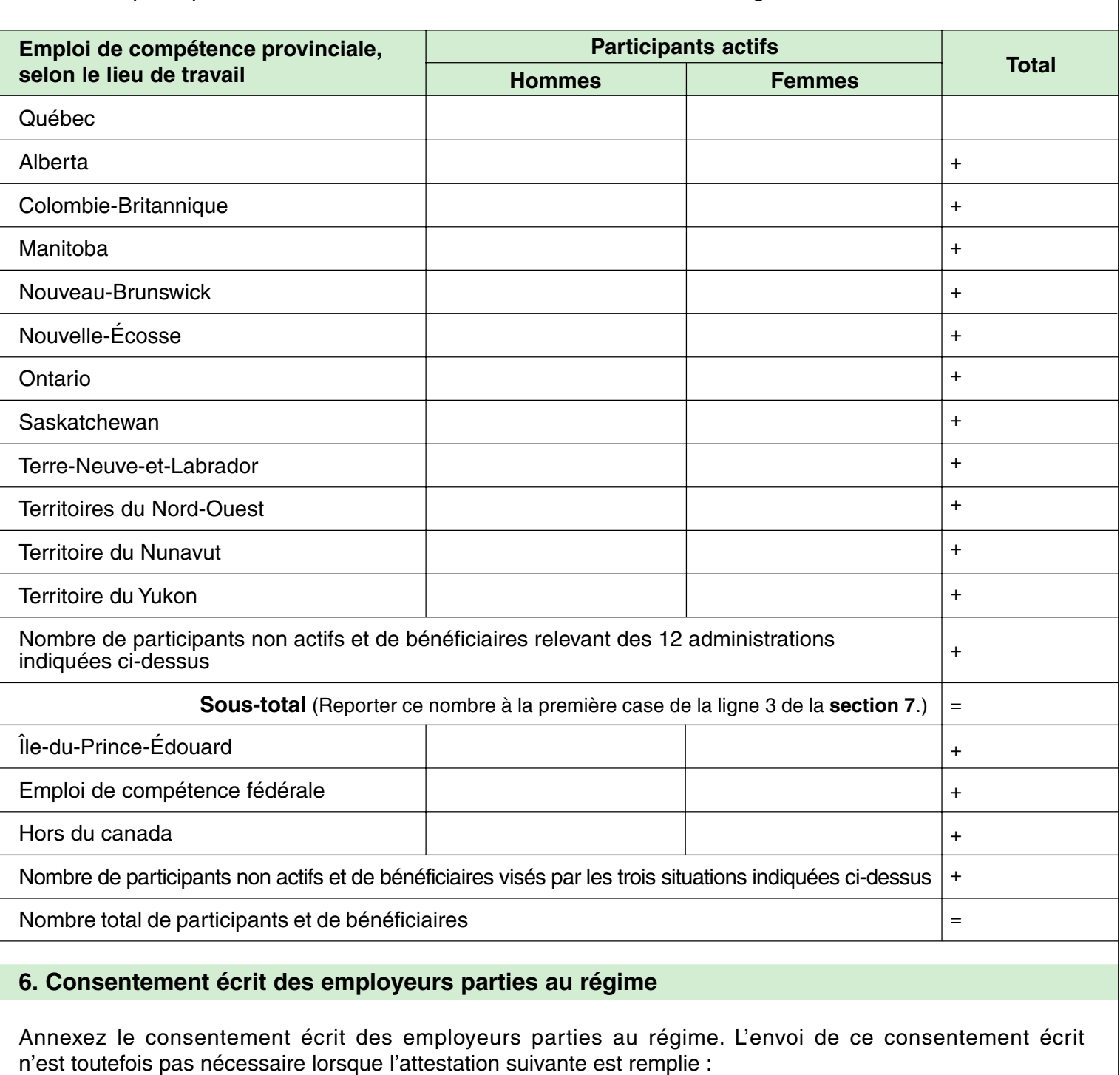

Je, , à titre d'administrateur du régime de retraite ou de mandataire de cet administrateur, atteste que j'ai obtenu le consentement écrit de tous les employeurs visés et que je peux les présenter à la Régie des rentes du Québec sur demande.

Signature Date

1

Nom du régime

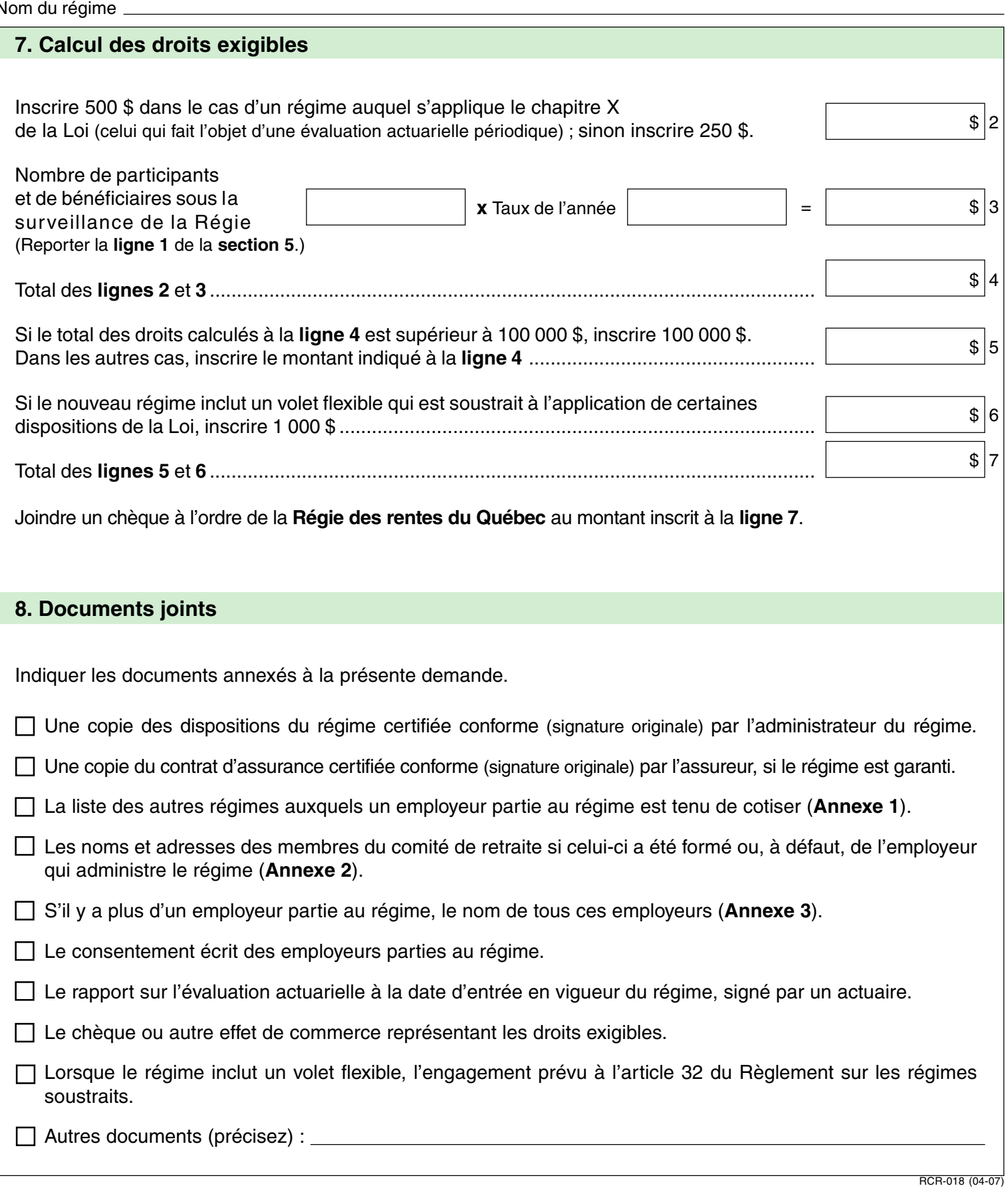

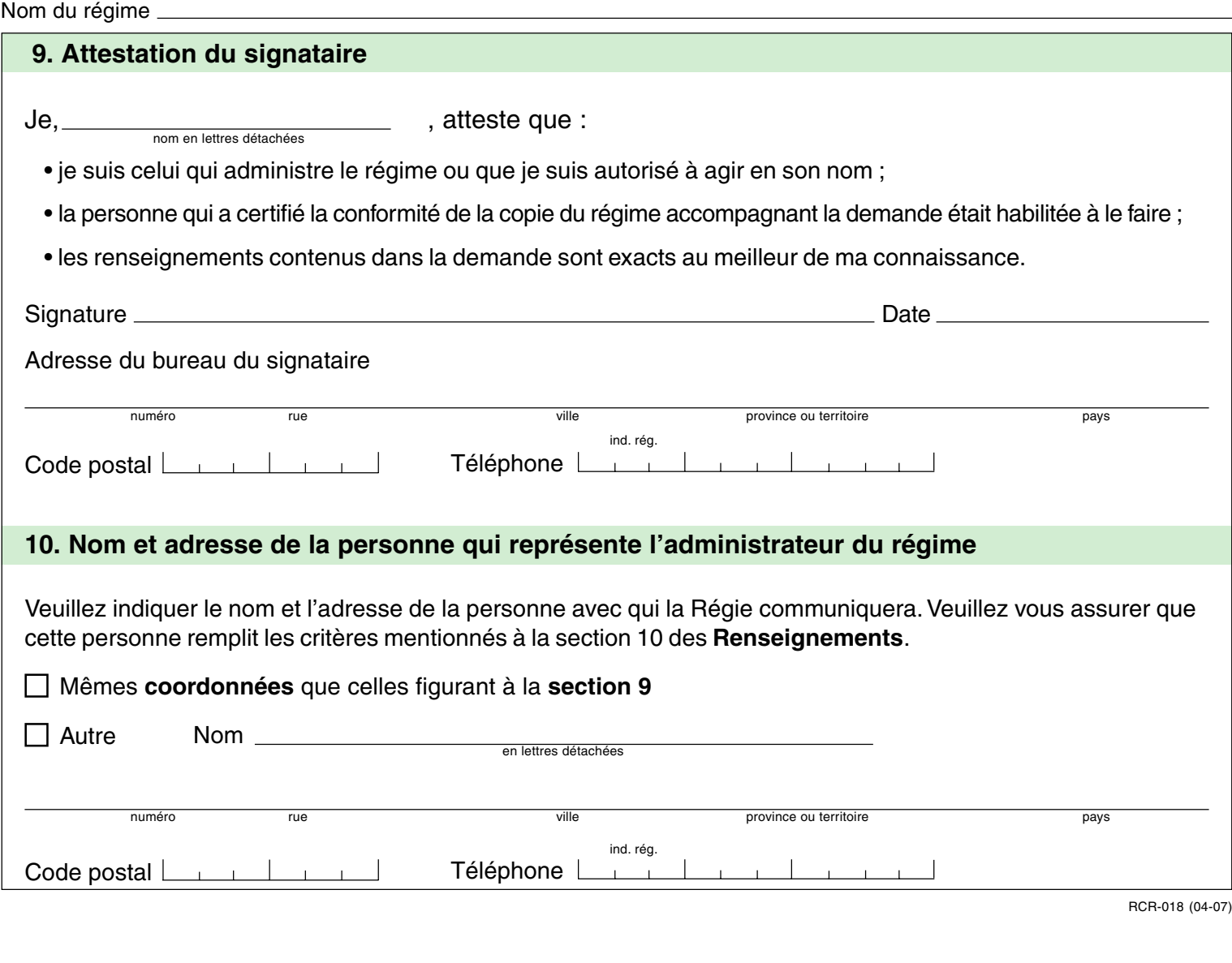

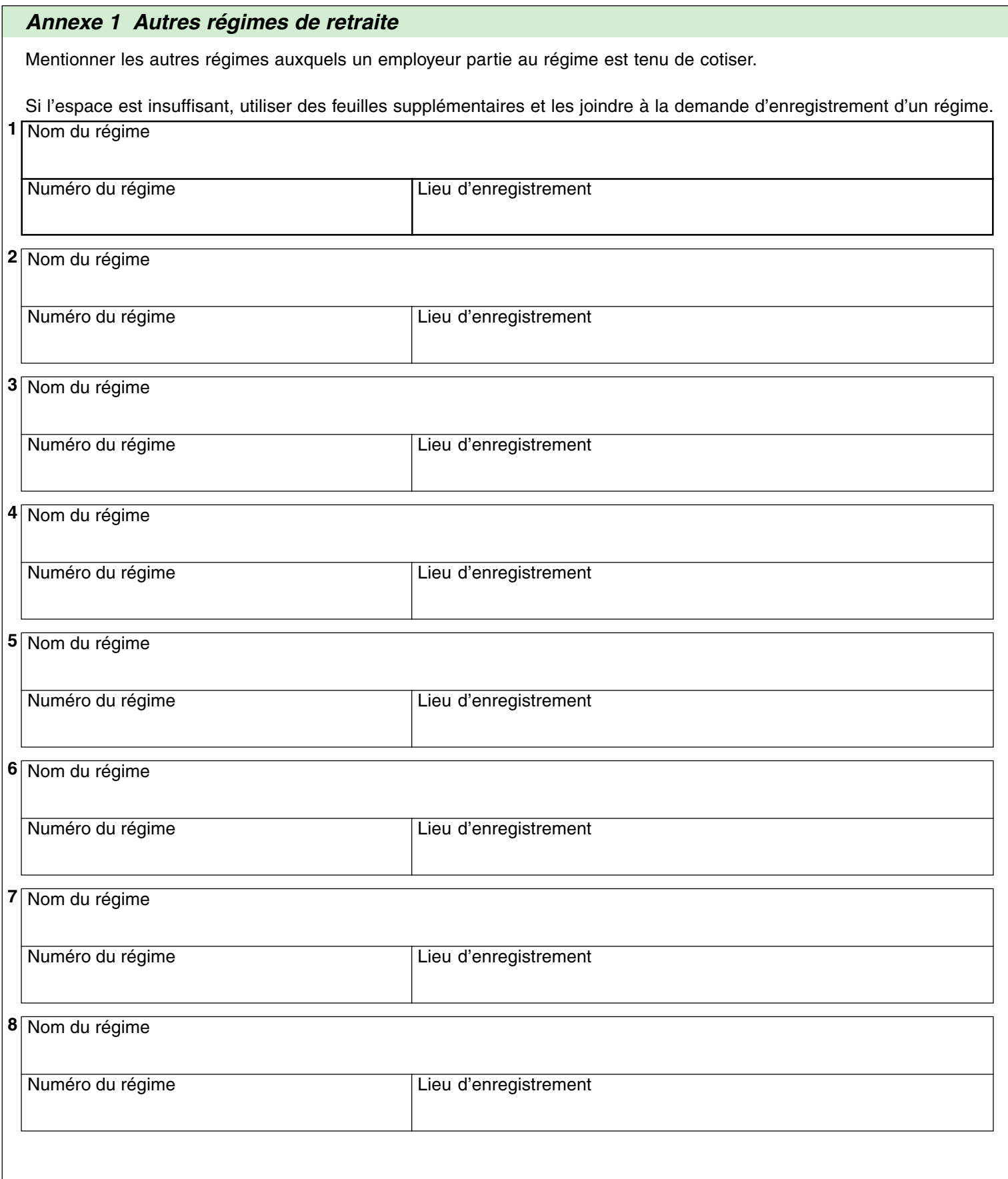

RCR-018 (04-07)

Imprimer

# **Annexe 2 Administrateur du régime de retraite**

Indiquer les noms et adresses des membres du comité de retraite. Si le comité de retraite n'est pas formé, indiquer le nom et l'adresse de l'employeur chargé d'administrer le régime.

Si le régime est administré par une personne, un organisme ou un groupement habilité à le faire par une loi, indiquer le nom et l'adresse de cette personne, de cet organisme ou de ce groupement, ainsi que le nom de la loi qui l'habilite à administrer le régime.

Si l'espace est insuffisant, utiliser des feuilles supplémentaires et les joindre à la demande d'enregistrement.

## **Membres du comité de retraite**

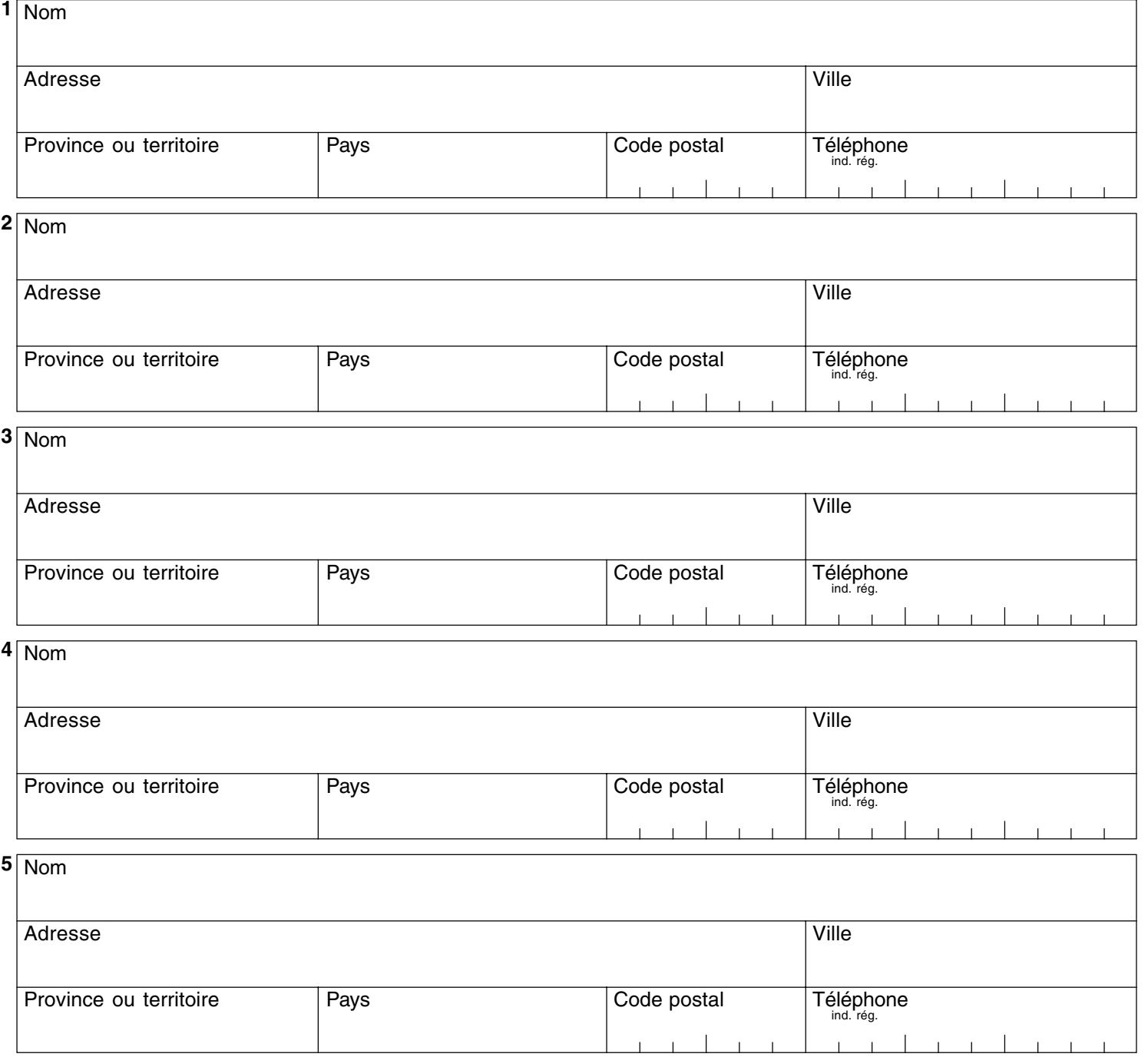

RCR-018 (04-07)

#### Nom du régime

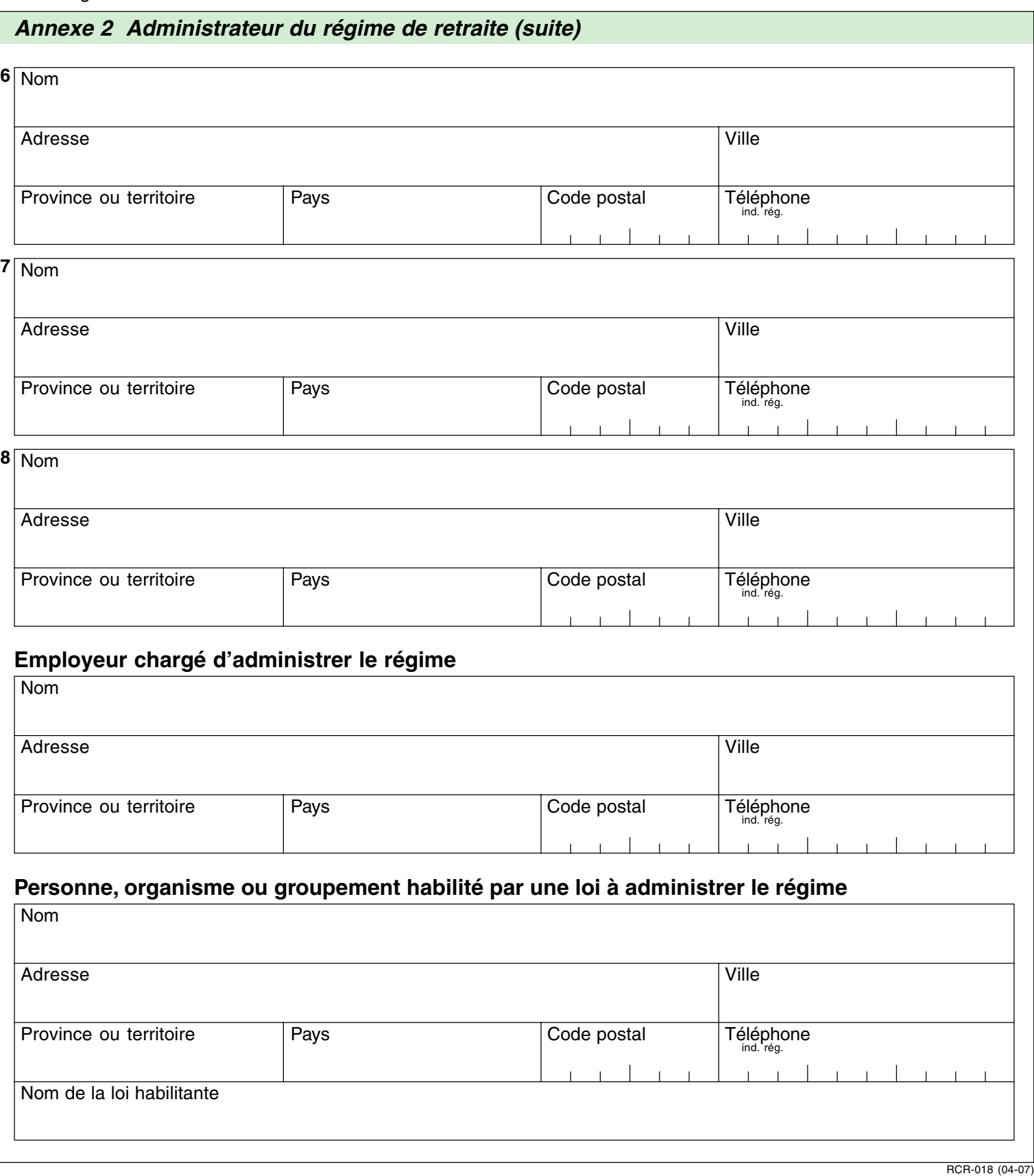

Imprimer

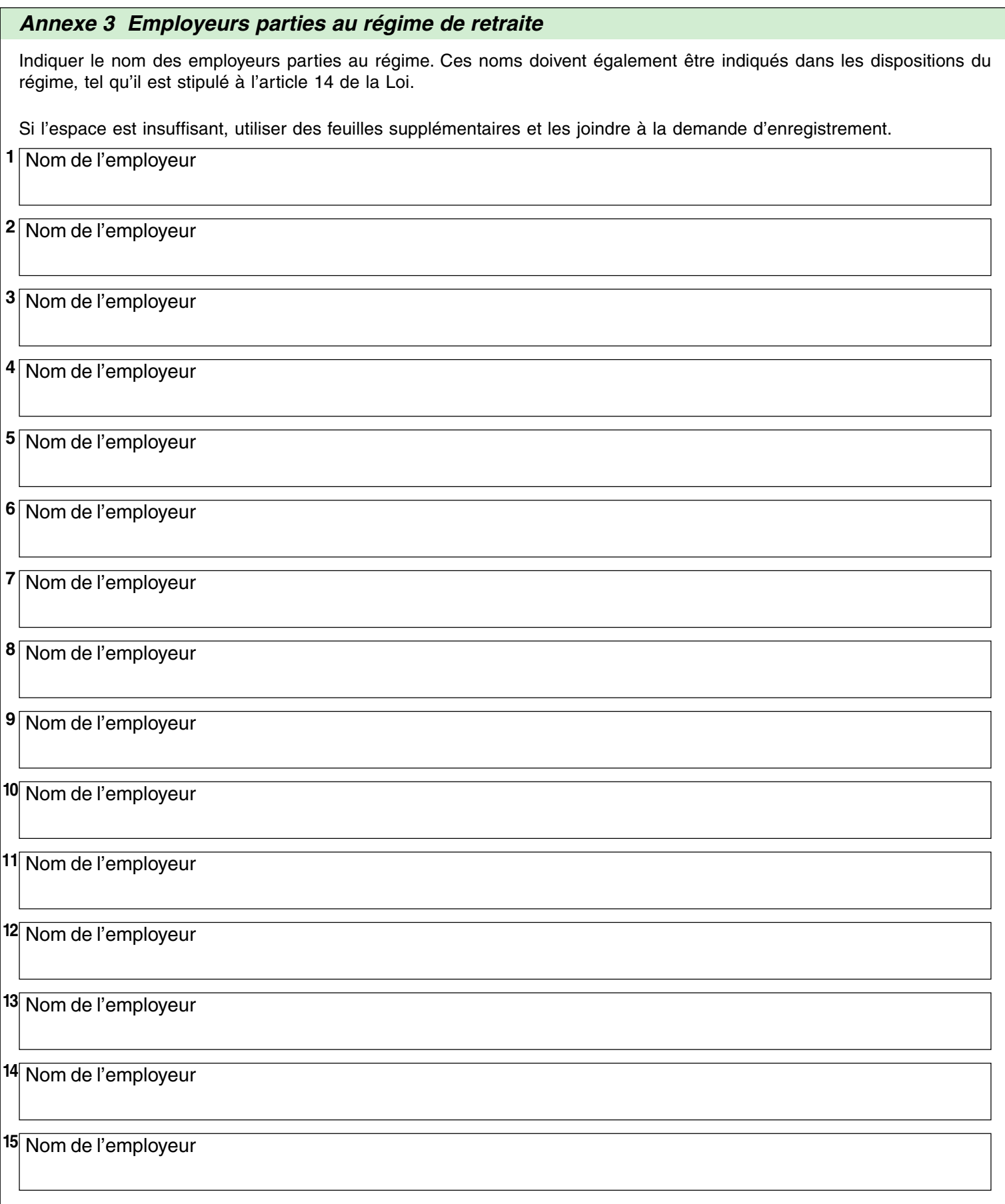

RCR-018 (04-07)

Imprimer